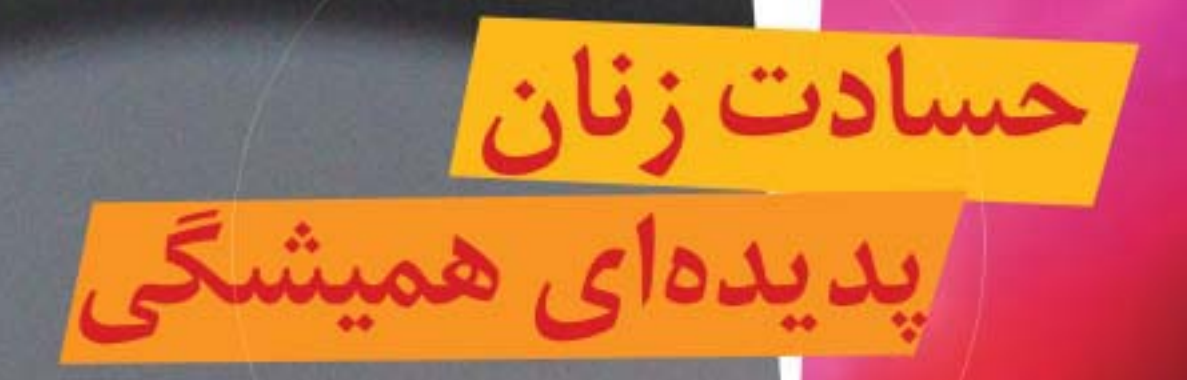

بث كاهلوم اسابي ومطالعات فرتبر

رمال جامع علوم

۴۲ پهداشت روان

ناهید سادات حیاتی نویسنده و کتابدار (قزوین)

حسادت ، احساسی است که بیش از همه خود شخص را آزار می دهد. حسادت یک درداست، <mark>دردی بزرگ و</mark> درونی که در جامعه به طور جدی با آن روبه روهستيم

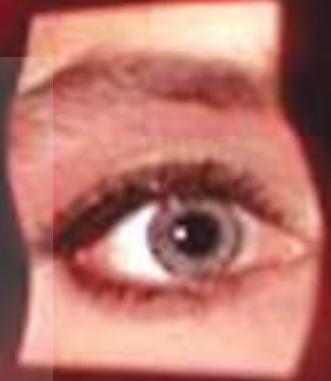